[Microsoft](http://my.manualslist.ru/list.php?q=Microsoft Visual Basic For Excel Tutorials Pdf) Visual Basic For Excel Tutorials Pdf >[>>>CLICK](http://my.manualslist.ru/list.php?q=Microsoft Visual Basic For Excel Tutorials Pdf) HERE<<<

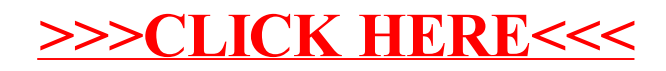